# **Как БЕСПЛАТНО создать САЙТ за 5 МИНУТ**

**?**

**Сергей Штукарин ДОМО «Евроклуб» shtukarin@gmail.com**

## **СОДЕРЖАНИЕ**

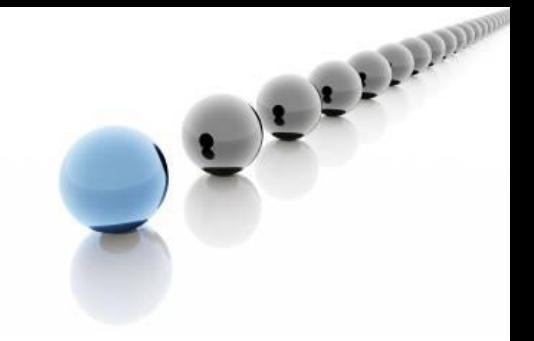

- $\cdot$  Кто?
- •Зачем?
- •Как? 5 шагов к цели!
- •Если у Вас есть еще 10 мин
- •Примеры, Q & A, Контакты

•Активист НГО в сфере европейской интеграции – проектная деятельность, преподавание, тренинги, игры, информирование, экспертиза и т.п.

Кто я?

**КТО?**

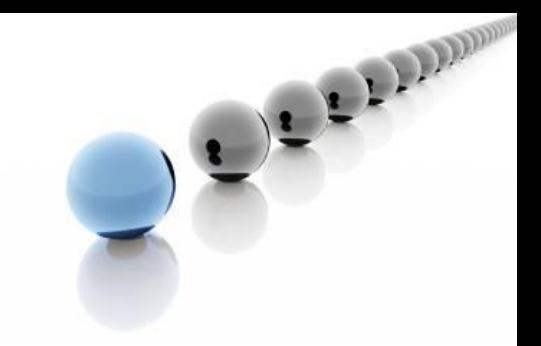

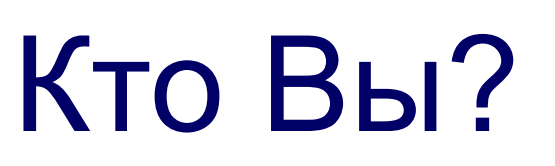

**КТО?**

•ответьте на этот вопрос, и Вам будет легче ответить на все последующие

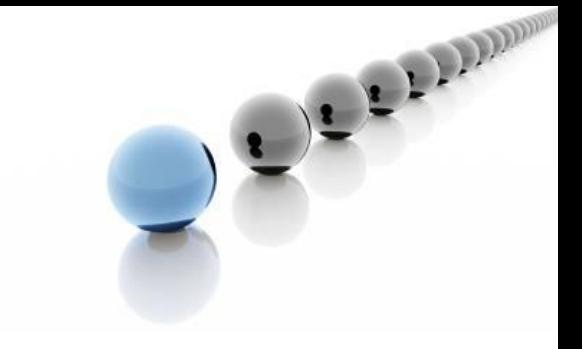

•поиск единомышленников

•«упал» сайт организации – нужен временный сайт •нужен сайт конкретного проекта, но в проект не заложены расходы на сайт

**ЗАЧЕМ?**

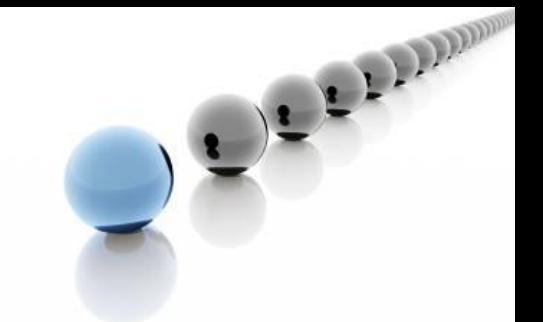

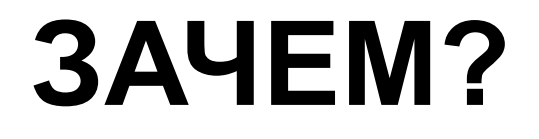

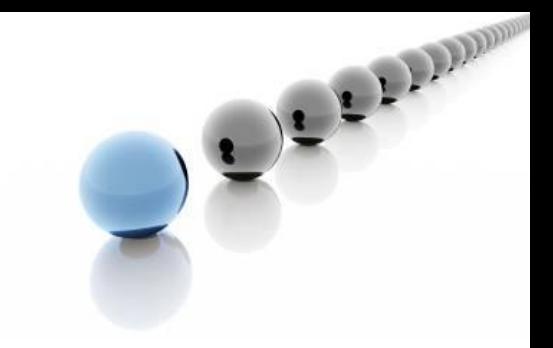

### •a Bam зачем?

# **•полноценным сайтом**

- •группой в социальных сетях (вконтакте, facebook) •блогом (жж, lifejournal), или
- В зависимости от Ваших задач, сайт может быть:

# **ЗАЧЕМ?**

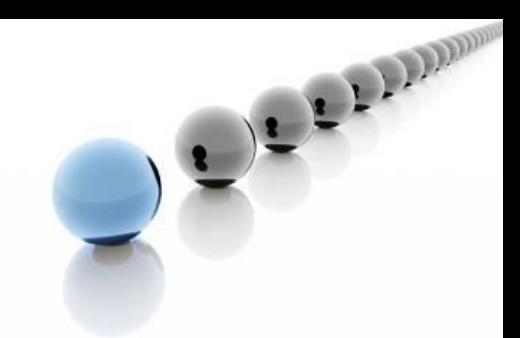

•определитесь, на какое время рассчитан сайт (временный / постоянный) •какова будет частота обновлений (новостей) •кто будет целевой группой

### **ЗАЧЕМ?**

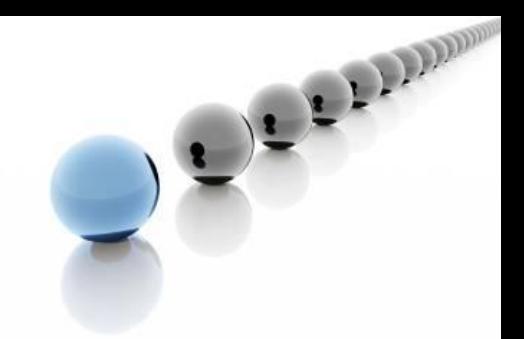

### **3AYEM?**

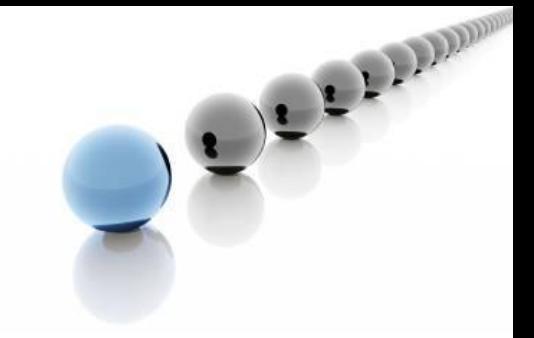

• Если сайт задумывается как временный - вызов как вовремя остановиться: • «Нет ничего более постоянного, чем **временное»** 

### **ЗАЧЕМ?**

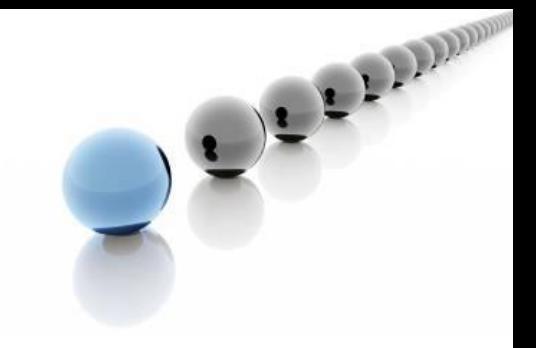

•Если Вы не планируете обновлять Ваш сайт (добавлять новости) часто – в дизайне будущего сайта будет лишним «Календарь новостей»

### **ЗАЧЕМ?**

- •Если целевая аудитория –
- молодежь, сайт должен быть привлекательным

•Если же целевая группа –

возможности сдержанным

«взрослые» – по

- 
- 
- OULLED AND

З пути: **• сложный** • простой **•халявный** 

KAK?

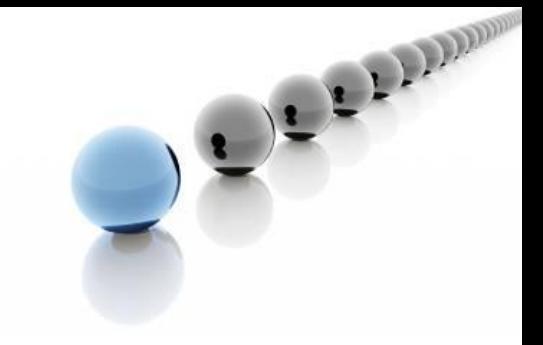

Сложный путь: •Регистрировать доменное имя, покупать хостинг, заказывать разработку сайта (или самому изучить вопрос и нарисовать сайт:)

**КАК?**

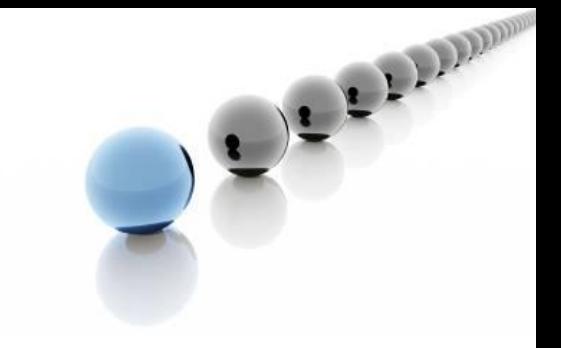

Простой путь: •Регистрировать доменное имя, покупать хостинг, воспользоваться одной из бесплатных систем управления сайтом (СМС)

**КАК?**

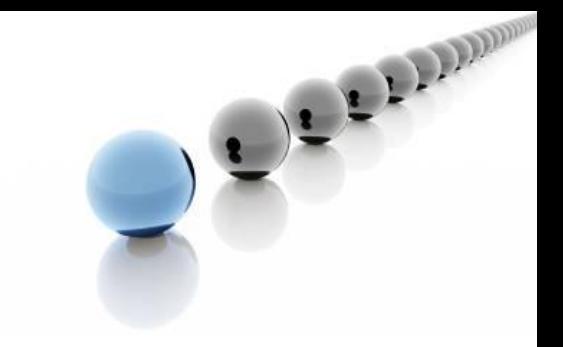

### **КАК?**

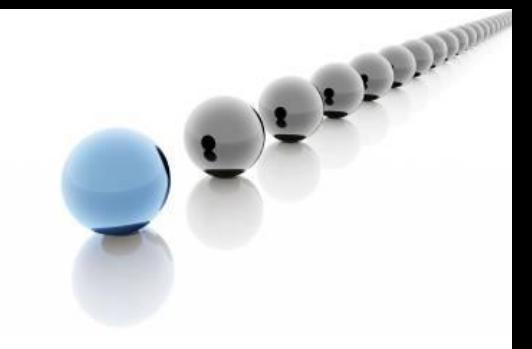

Бесплатные СМС: •Wordpress •Joomla Joomlal •Drupal • Туроз түроз У ... И другие

## Халявный путь: **•Не** регистрировать доменное имя, **не** покупать хостинг, воспользоваться **встроенной** системой управления сайтом

**КАК? – 5 шагов к цели**

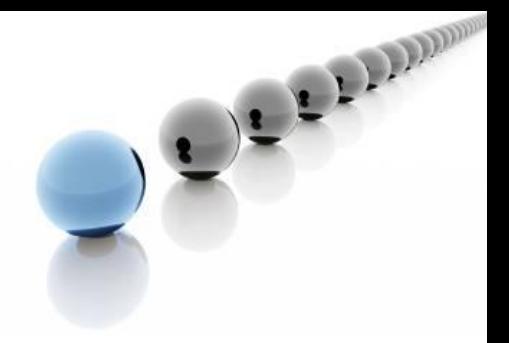

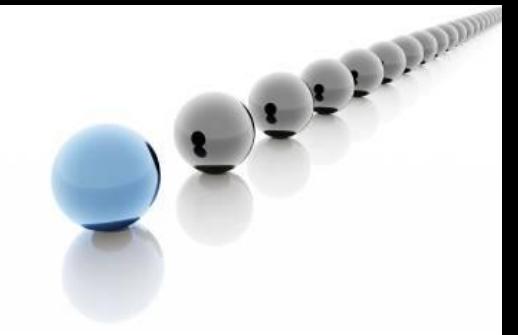

## 1 шаг:

• Найдите провайдера услуг бесплатного хостинга, со встроенной СМС и повозможности, неброским доменом (www.ucoz.ua)

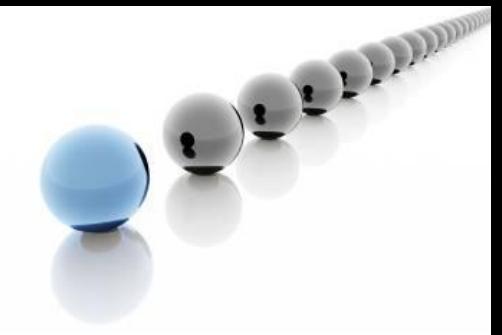

- 2 шаг:
- •Зарегистрируйтесь как пользователь, придумайте для сайта **доменное имя** •www . **mysite** . at.ua (опция) **сами** (варианты)

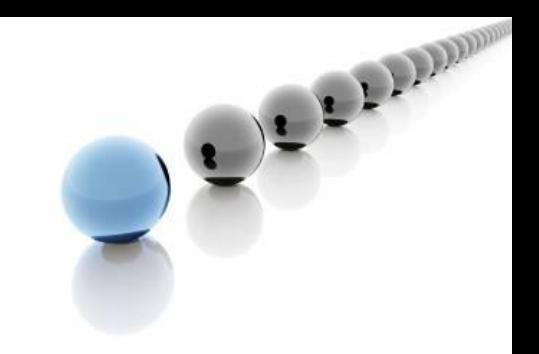

- 3 шаг:
	- •Выберите **дизайн** Вашего будущего сайта из сотен стандартных шаблонов – далеко ходить не надо, они есть на сайте, **бесплатно**!

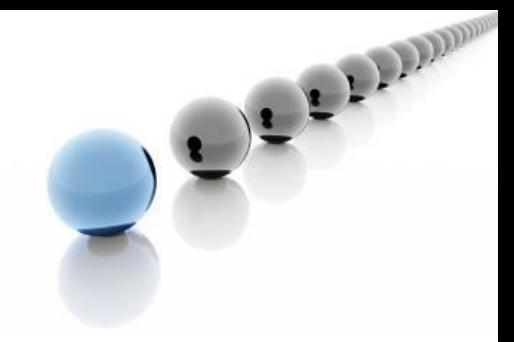

4 шаг:

•Настройте модули сайта, меню сайта и разделы новостей (публикаций)!

•Модули можно в 1 момент убирать и возвращать

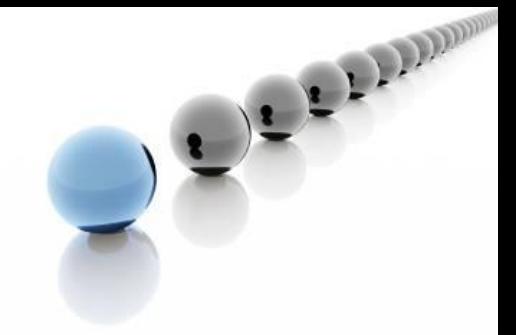

5 шаг:

•Напишите первую новость – что у Вас есть свой сайт и разошлите всем друзьям! •Успехов!

• Проведите тонкую настройку модулей

- индивидуальным дизайн
- •Сделайте более
- надписи
- •Замените стандартные

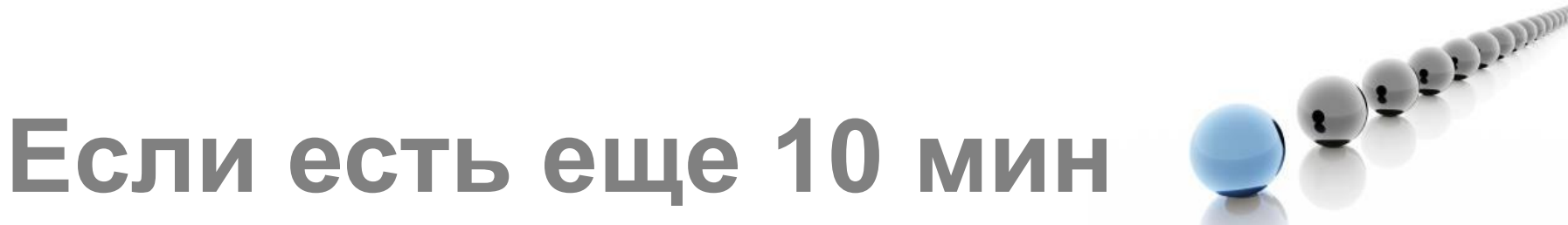

## **Если есть еще 10 мин**

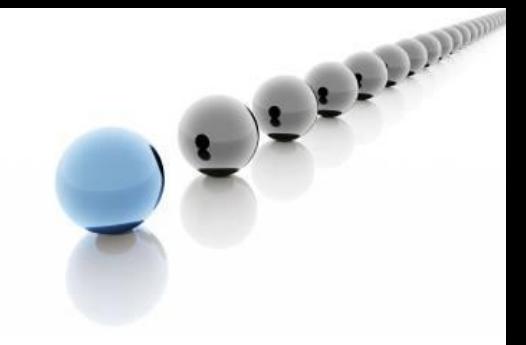

Замена стандартных надписей:

• Надписи типа «Copyright MyCorp» замените с функцией быстрой замены участков шаблонов

- •Найдите картинку по теме сайта или нарисуйте свою
- графические файлы составляют дизайн сайта
- •Определите, какие
- Индивидуальный дизайн:

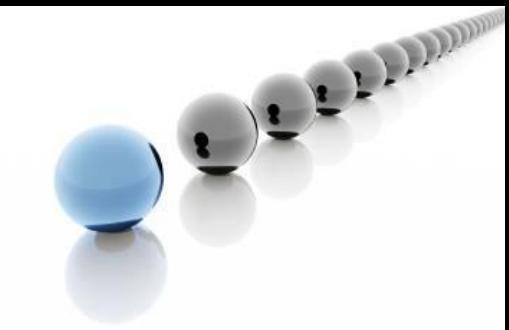

•Замените участки кода через страничку дизайна сайта (html или css)

•Загрузите новые графические файлы

Индивидуальный дизайн:

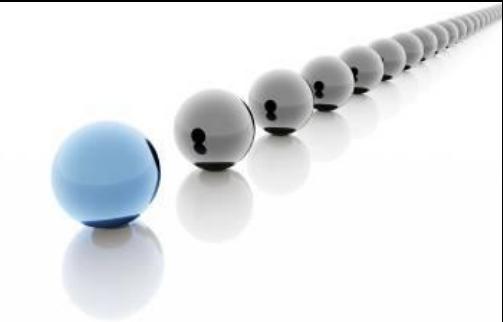

Индивидуальный дизайн: •Разработайте темы или рамки для картинок, которые в будущем будут сопровождать новости на Вашем сайте

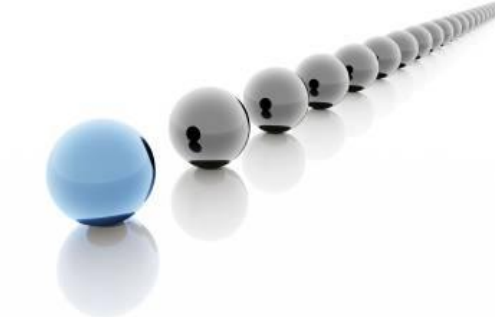

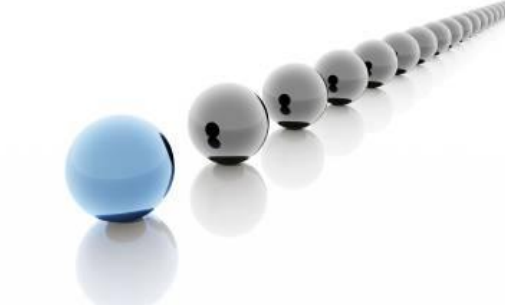

- Тонкая настройка модулей:
	- •В каждом модуле есть масса функций
		- ознакомьтесь с ними
	- •Опытным путем найдите нужные настройки

# 

### • Українська асоціація єв... **Ж**  $\mathbf{C}$ **И Настройка ссылок**

Реестрація

Українська асоціація європейських студій

**Bxin** 

Головна

Меню

• Головна сторінка

• Членство

**Вісник** 

• Про сайт

• Форум

• Зв'язок

• Експертиза

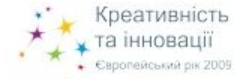

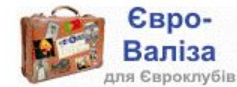

Новини за темами

• Повідомлення Правління [5] Офіційні повідомлення від Правління УАЄС

• Новини проектів [15] Повідомлення щодо проектів **YAEC** 

· Події в Європі [21] Новини з Європейського Союзу

• Євростудії [21] Цікаві події, оголошення

⊕ Україна та ЄС [27] Новини євроінтеграції

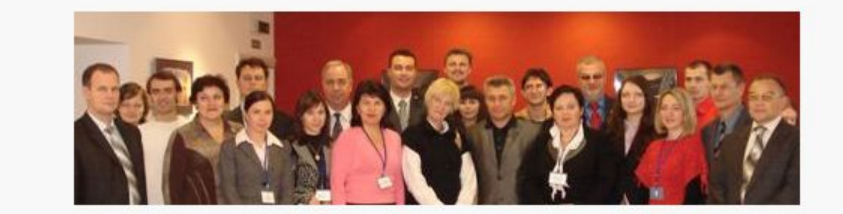

### Запрошуємо до національної асоціації фахівців з європейської інтеграції!

BICHUK VACC VKP ENG

Українська асоціація європейських студій, яка реалізує ряд масштабних проектів у галузі євростудій і нещодавно провела свій II Конгрес, запрошує викладачів та дослідників євроінтеграції з областей України до партнерства, членства в Асоціації та участі в її проектній, експертній і науковій діяльності.

Всеукраїнська громадська організація "Українська асоціація європейських студій" (УАЄС) була створена у 2006 році за ініціативи учасників ряду міжнародних семінарів і конференцій з євростудій, які проходили у 2005-2006 роках за підтримки Європейської Програми Міжнародного фонду "Відродження". На момент реєстрації Міністерством Юстиції України в лютому 2007 року, УАЄС мала осередки в більшості областей України, кількість яких продовжує зростати.

До Асоціації входять викладачі та дослідники європейської інтеграції, членами УАЄС також є представники проєвропейського громадянського суспільства, які реалізують проекти неформальної освіти в галузі євростудій, підтримують розвиток евроклубівського руху, надають експертну підтримку євроінтеграційним процесам на національному, регіональному та місцевому рівнях.

У зв'язку з прийняттям державних цільових програм у сфері євроінтеграції на 2008-2011 роки та початком реалізації Асоціацією нових проектів, УАЄС активізує кампанію із залучення нових перспективних членів і партнерів.

Серед досягнень УАЄС за минулий рік - успішна реалізація проектів за підтримки Європейської програми МФ "Відродження" - з консультування української урядової делегації на переговорах з Європейським Союзом щодо нової базової угоди, проведення Української школи європейської інтеграції на базі Національної академії державного управління при Президентові України, а також II Всеукраїнського Конгресу євростудій (спільно з Британською Радою в Україні). Асоціація перемогла у глобальному конкурсі проектів за Програмою Європейського Союзу ім. Жана Моне, виграла тендер Представництва Єврокомісії в Україні на

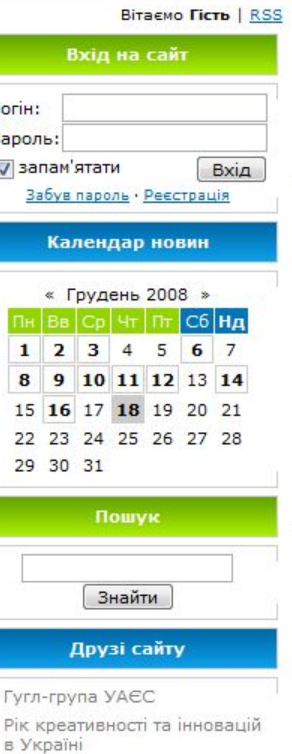

**Пнші закладки** 

Четвер, 2008-12-18, 11:31 Am

- Українська мережа европейських клубів
- **Гугл-група Мережі** евроклубів

### **Пример — инициатива**

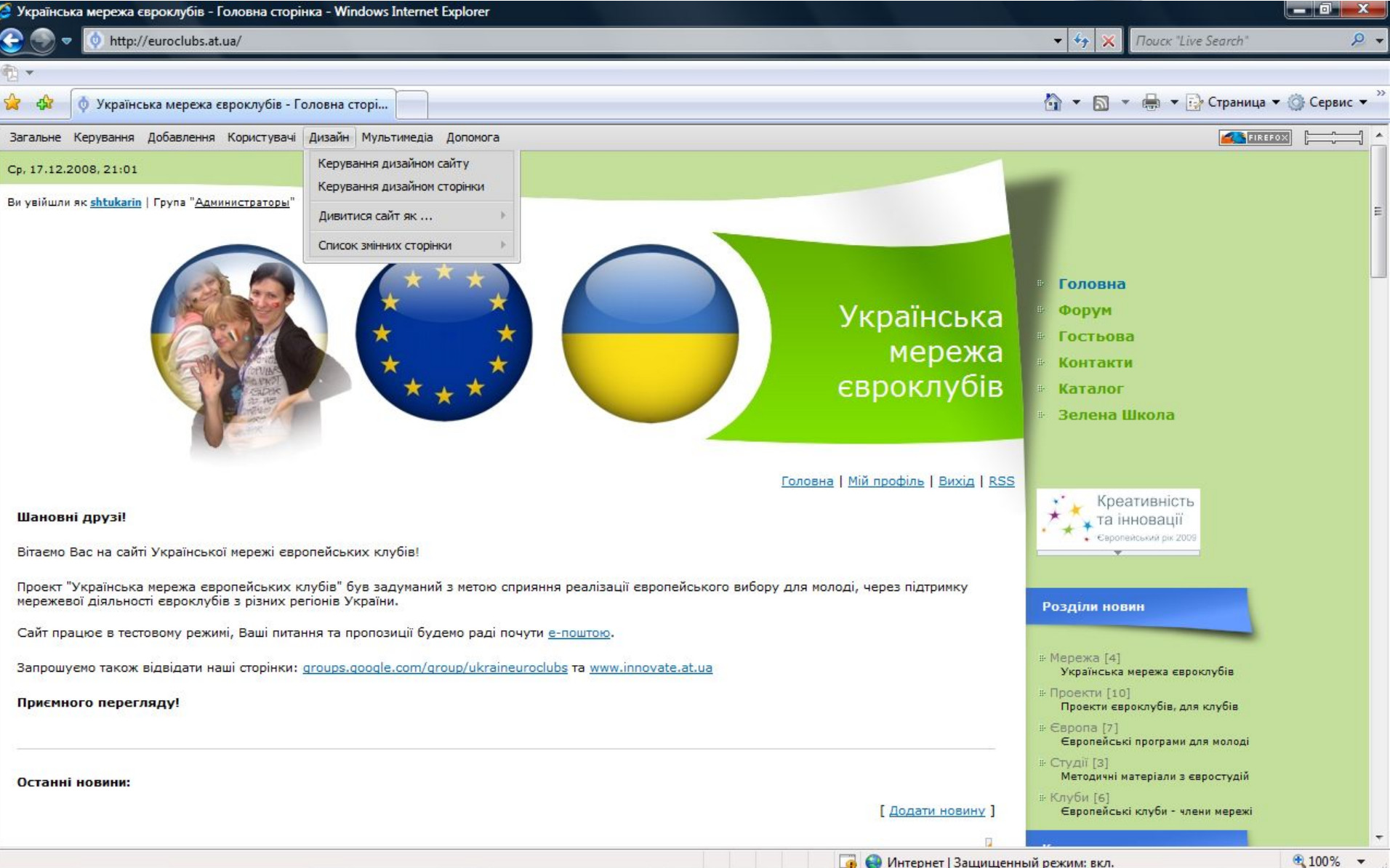

OCEPIDIN

### Пример — проект

 $\bullet$  Українська асоціація єв...  $\mathbb{R}$   $\bullet$  Європейський рік креат...  $\times$ 

http://www.eustudy.at.u...

http://www.innovate.at.ua/  $\mathbf{C}$ 

### **Пл** Настройка ссылок

Головна | Реєстрація | Увійти | RSS

### Рік креативності & інновацій в Україні

### Шановні друзі!

Вітаємо Вас на сайті Європейського року креативності та інновацій - 2009 в Україні!

Європейський рік креативності та інновацій є головною темою заходів за проектом "Підтримка мережі Євроклубів України" що реалізується Всеукраїнською громадською організацією "Українська асоціація європейських студій" (ВГО "УАЄС") за підтримки Представництва Європейської Комісії в Україні.

Сайт працює в тестовому режимі. Ваші питання та пропозиції будемо раді почути е-поштою.

Запрошуемо також відвідати наші сторінки: groups.google.com/group/ukraineuroclubs та www.euroclubs.at.ua

Приємного перегляду!

[ Додати новину ]

**• Креативність** [3] Набір інструментів для розвитку креативності

- Євроклуби [10] Новини від євроклубів-учасників проекту
- Інновації [3] Інноваційні люди, їх ідеї, проекти, моделі

пошук

Знайти

### **ОПИТУВАННЯ**

В якій сфері найбільш потрібні інновації?

**• Техніка і технології** 

### Забув пароль · Реєстрація КАЛЕНДАР НОВИН

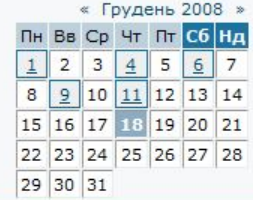

### САЙТИ-ДРУЗІ

- Українська асоціація европейських студій
- Українська мережа євроклубів
- **Вісник "Євроклуб.ua"**
- Представництво Європейської Комісії в Україні
- Державне агенство України з інвестицій та інновацій

Читати далі»

• "Європейська Валіза" до послуг Євроклубів

"Українська асоціація європейських студій") готується набір матеріалів для проведення заходів Євроклубами-членами мережі. Передбачається, що зазначений набір матеріалів - "Європейська Валіза" - буде складатись з найбільш необхідних, але почасти недоступних для більшості євроклубів, речей:

Українська мережа європейських клубів з початку наступного

Командою Української мережі європейських клубів (проект ВГО

року пропонує нову безкоштовну послугу - "Європейську Валізу"

- Прапорів ЄС (великого розміру);
- Прапорів країн-членів ЄС (великого розміру);

для Євроклубів-активних учасників Мережі!

- Прапорців країн Європи та світу (маленького розміру).
- Методичних матеріалів щодо заходів для молоді ігор "Євробінго", "Два міста", рольової гри "Формування майбутнього Європи" тощо;

Головна **Про Рік** Графіка

**Конкурс** Контакти

Каталог

 $\mathsf{P}$  Проект [11]

заходів

I Eвросоюз [7]

інновацій в ЄС

### **НОВИНИ** Новини проекту, анонси та релізи

Європейський рік креативності та

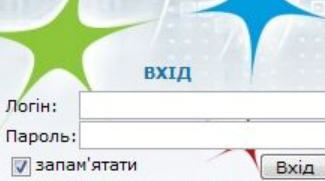

LE LINN

Пнші закладки

 $\blacksquare$   $\blacksquare$   $\blacks$  $\bullet$  Українська асоціація єв...  $\mathbb{X}/\bullet$  http://www.eustudy.at.u...  $\mathbb{X}$ ← → C ☆ view-source:http://www.eustudy.at.ua/index/0-6 **ПА** Настройка ссылок **Пнші закладки** <style type="text/css">#adBequnaUORrx6 {z-index:10;position:absolute;top:0;left:0;padding:1px 2px 2px 0px;}.cAdBaUORrx6 {position:absolute;top:0px;left:0px;width:100%} div > div.cAdBaUORrx6 {position:fixed;}#adTextaUORrx6 {zindex:9;position:absolute;top:0;left:0;width:100%;line-height:22px;background:#FFCC00;border-bottom: 1px outset;}#adCloseaUORrx6 {position:absolute;top:0;right:0;z-index:10;background:#FFCC00;line-height:22px;padding:3px 4px 3px 4px;border-bottom: 1px outset;}</style><!--[if gte IE 5.51><! [if 1t IE 8]><style type="text/css">div#aBarVaUORrx6 {width:expression(((ignoreMe=(document.documentElement.clientWidth? document.documentElement.clientWidth:document.body.clientWidth))<200? 200:ignoreMe)+'px');position:absolute;top:expression((ignoreMe2=document.documentElement.scrollTop? document.documentElement.scrollTop:document.body.scrollTop)+'px');left:expression((ignoreMe=document.documentElement.scrollLeft? document.documentElement.scrollLeft:document.body.scrollLeft)+'px');}</style><![endif]><![endif]><![endif]-><div id="adBaraUORrx6"><div class="cAdBaUORrx6" id="aBarVaUORrx6"><div id="adBegunaUORrx6"><a href="http://www.begun.ru/" title="www.begun.ru" target=" blank"><img border="0" src="http://s102.ucoz.net/img/bn/begun.gif" width="18" height="18"></a></div><div id="adTextaUORrx6"><iframe frameborder="0" width="100%" height="22" scrolling="no" allowTransparency="true" style="background-color:#FFCC00" src="http://a.ucoz.net/popup/?ref=http%3A%2F%2Fwww.eustudy.at.ua%2Findex%2F0-6&par=kUiOZYc8dRf6z3Ax1LcUbfzoaUBEL3umRgXLAi9Zo1n1EpHzOrv5CROnOESU1Br40oKO6bMxLvVJXX51TuKNrTtkOVs4Wtvba3xSBduX8WpvsRe27Na1oTSNsZ7M6d3TKEvYrFt0W7g4TowjolLKc1R-K81N-ggddJWMiBVew="></iframe></div><div id="adCloseaUORrx6"><a href="javascript://" onmouseover="document.getElementById('clobutaUORrx6').src='http://s102.ucoz.net/img/bn/clo0.gif'" onmouseout="document.getElementById('clobutaUORrx6').src='http://s102.ucoz.net/img/bn/cl0.gif'" onclick="document.getElementById('adBaraUORrx6').style.display='none';return false;"><img id="clobutaUORrx6" title="3axpwrw" align="absmiddle" border="0" src="http://s102.ucoz.net/img/bn/c10.qif" width="16" height="16"></a></div></div></div><script type="text/javascript">document.getElementById("adBaraUORrx6").style.height=document.getElementById("adTextaUORrx6").offsetHeight+'px';</script> <html> <head> <title>Українська асоціація європейських студій - Вісник</title> <link type="text/css" rel="StyleSheet" href="http://src.ucoz.net/src/css/901.css" /> <link type="text/css" rel="StyleSheet" href="http://s102.ucoz.net/src/layer1.css" /><script type="text/javascript" src="http://s102.ucoz.net/src/ajax.js"></script><style type="text/css">.UhideBlock {display:none}</style> </head> <body style="background-color:#FFFFFF; margin:0px; padding:0px;"> <div style="background:url('http://www.eustudy.at.ua/1.jpg') top left no-repeat #FFFFFF;">  $\leftarrow$  -- Header --> 15 <table border="0" cellpadding="0" cellspacing="0" width="100%" height="124" style="background:url('http://src.ucoz.net/t/901/2.gif');"> 16 <tr><td width="167" rowspan="3"><img src="http://www.eustudy.at.ua/3 1.JPG" border="0"></td><td align="right" style="font-size:10px;paddingright:10px;color:#FFFFFF;">Versep, 2008-12-18, 11:34 Am</td></tr> <tr></td><td><span style="color:#FFFFFF;font:20pt bold Verdana,Tahoma;">Українська асоціація європейських студій</span></td></tr> 18 <tr></td><td class="topLink"><div style="height:36px;background:url('http://src.ucoz.net/t/901/4.gif') left no-repeat;float:left;padding: 0 20px 0 10px; "><br><a href="http://eustudy.at.ua/" title="Головна">Головна</a></div> <div style="height:36px;background:url('http://src.ucoz.net/t/901/4.gif') left no-repeat;float:left;padding: 0 20px 0 10px;"><br><a href="http://www.eustudy.at.ua/index/0-6" title="Вісник">Вісник</a></div> <div> style="height:36px;background:url('http://src.ucoz.net/t/901/4.gif') left no-repeat;float:left;padding: 0 20px 0 10px;"><br><a

OLLEADD

href="http://www.eustudy.at.ua/index/3" title="Peccrpanig">Peccrpanig</a></div> <div

12 13  $14$ 

17

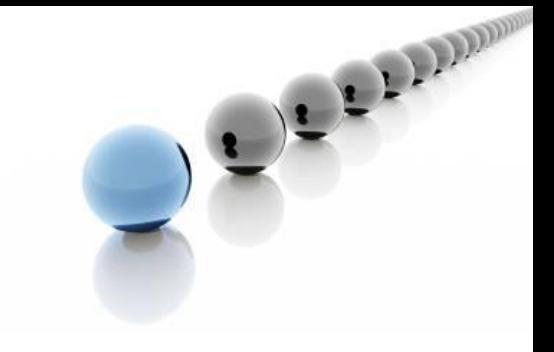

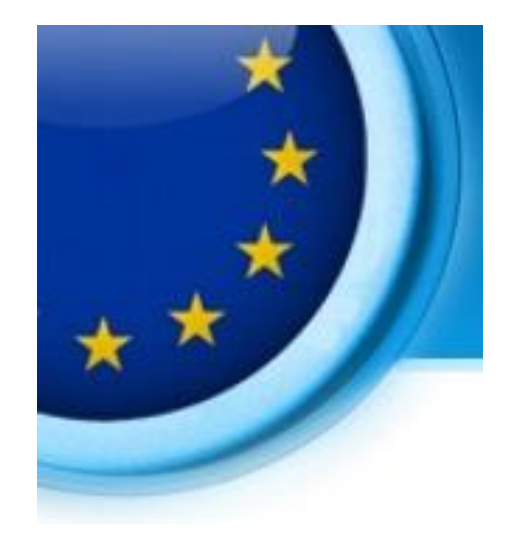

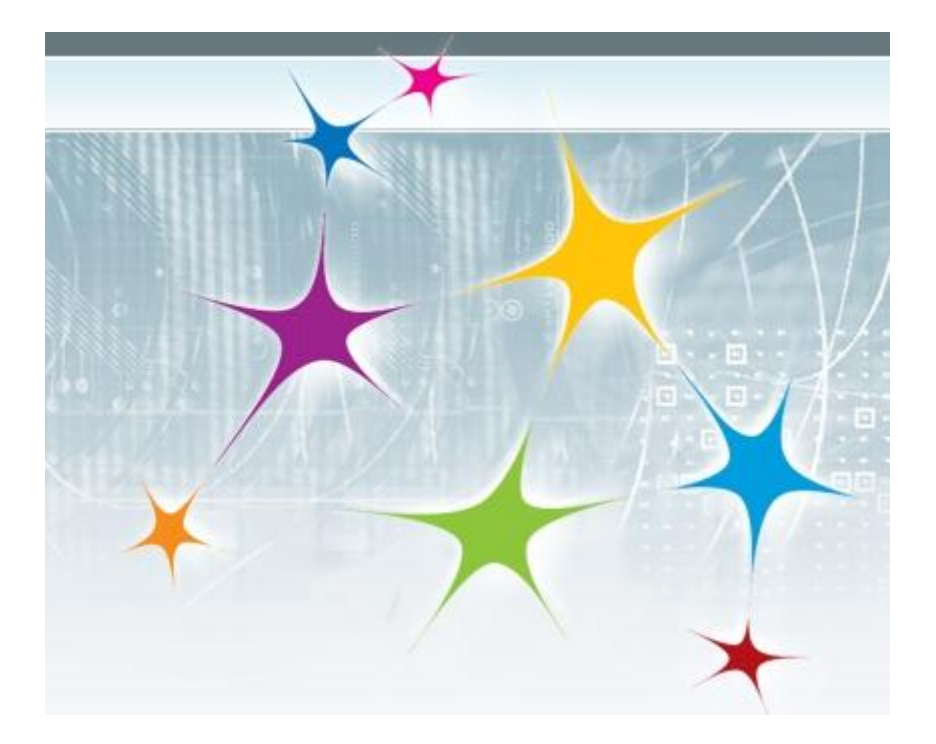

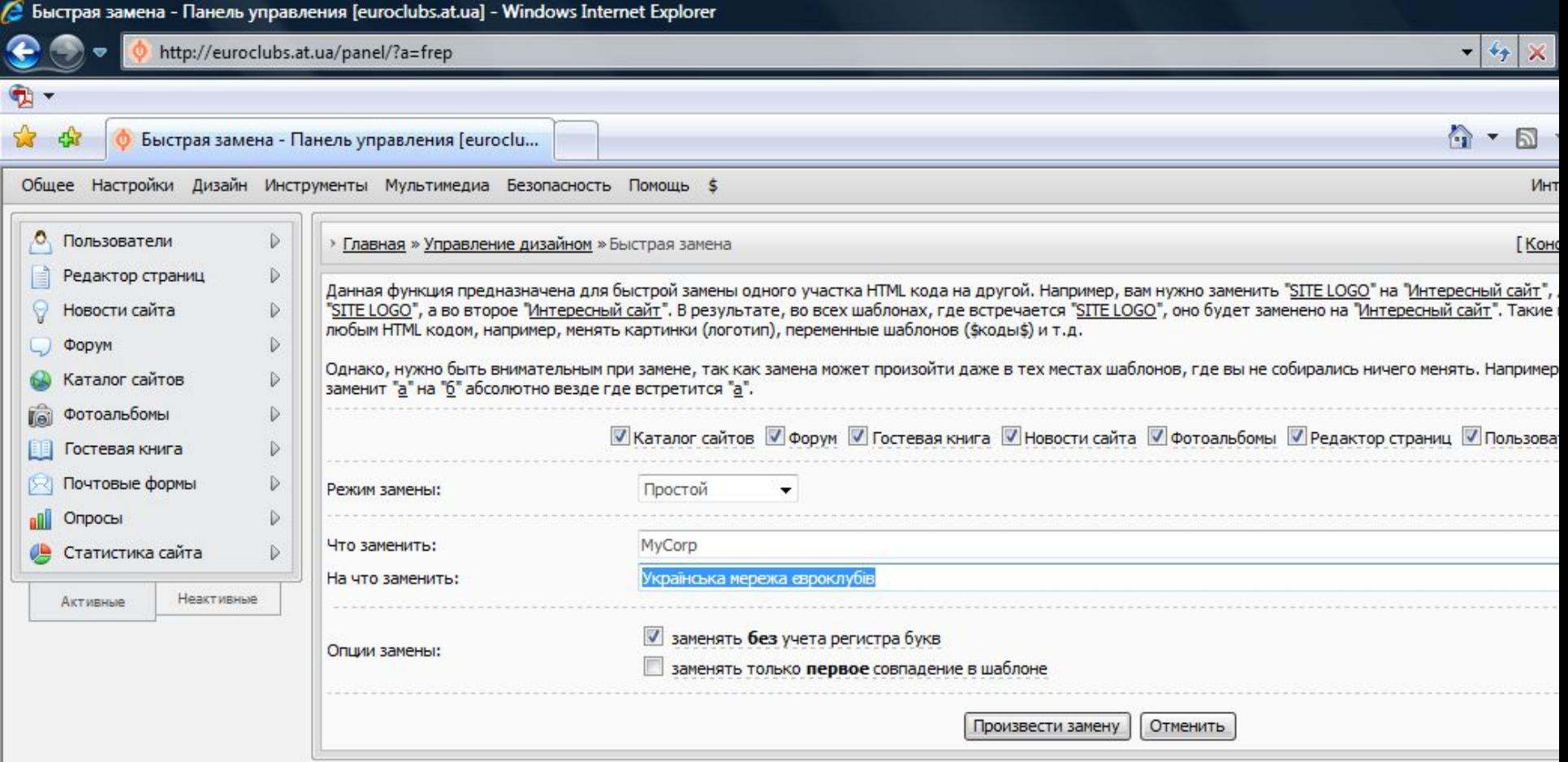

OFFICERS

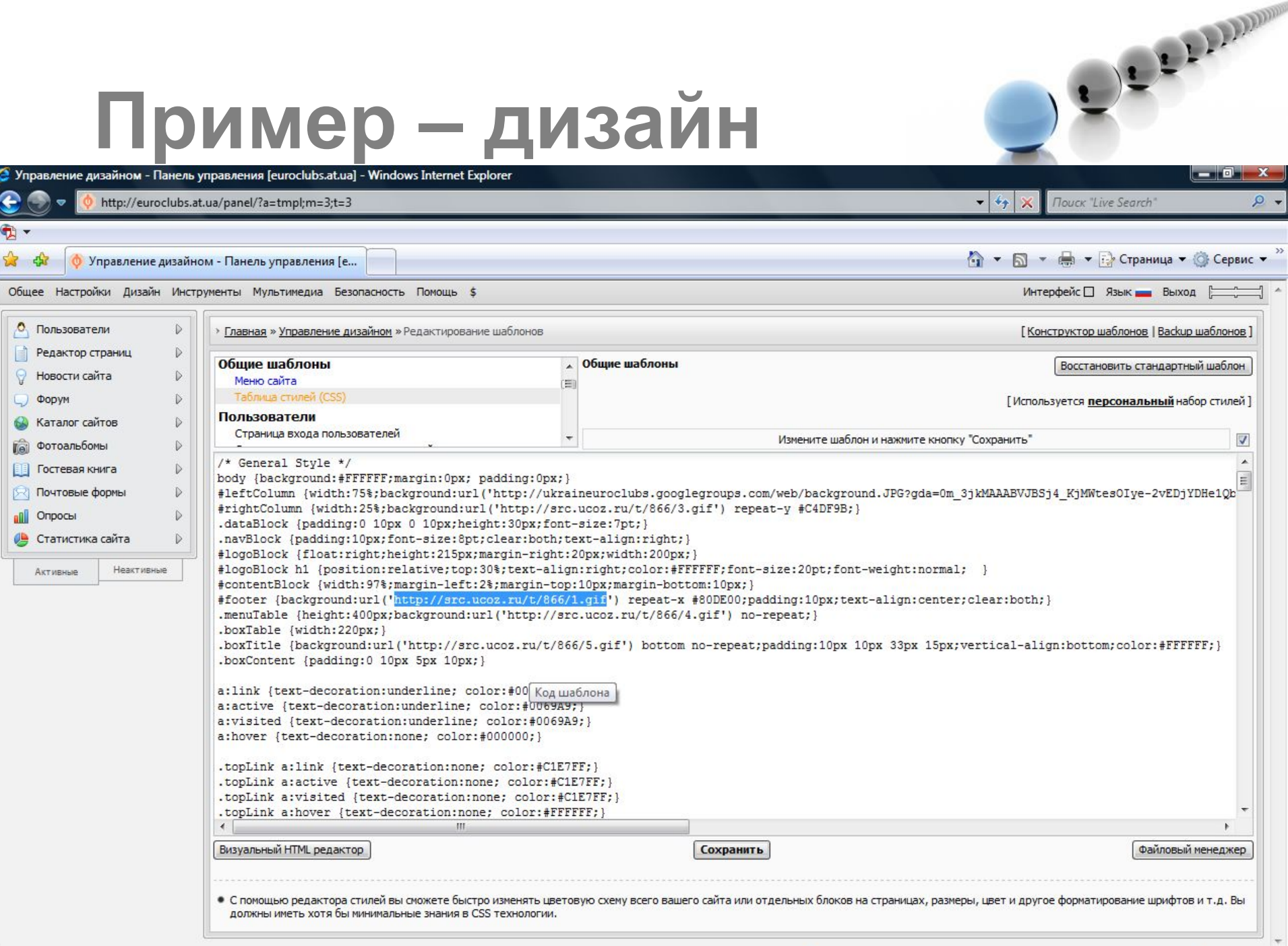

**В О Интернет | Защищенный режим: вкл.** 

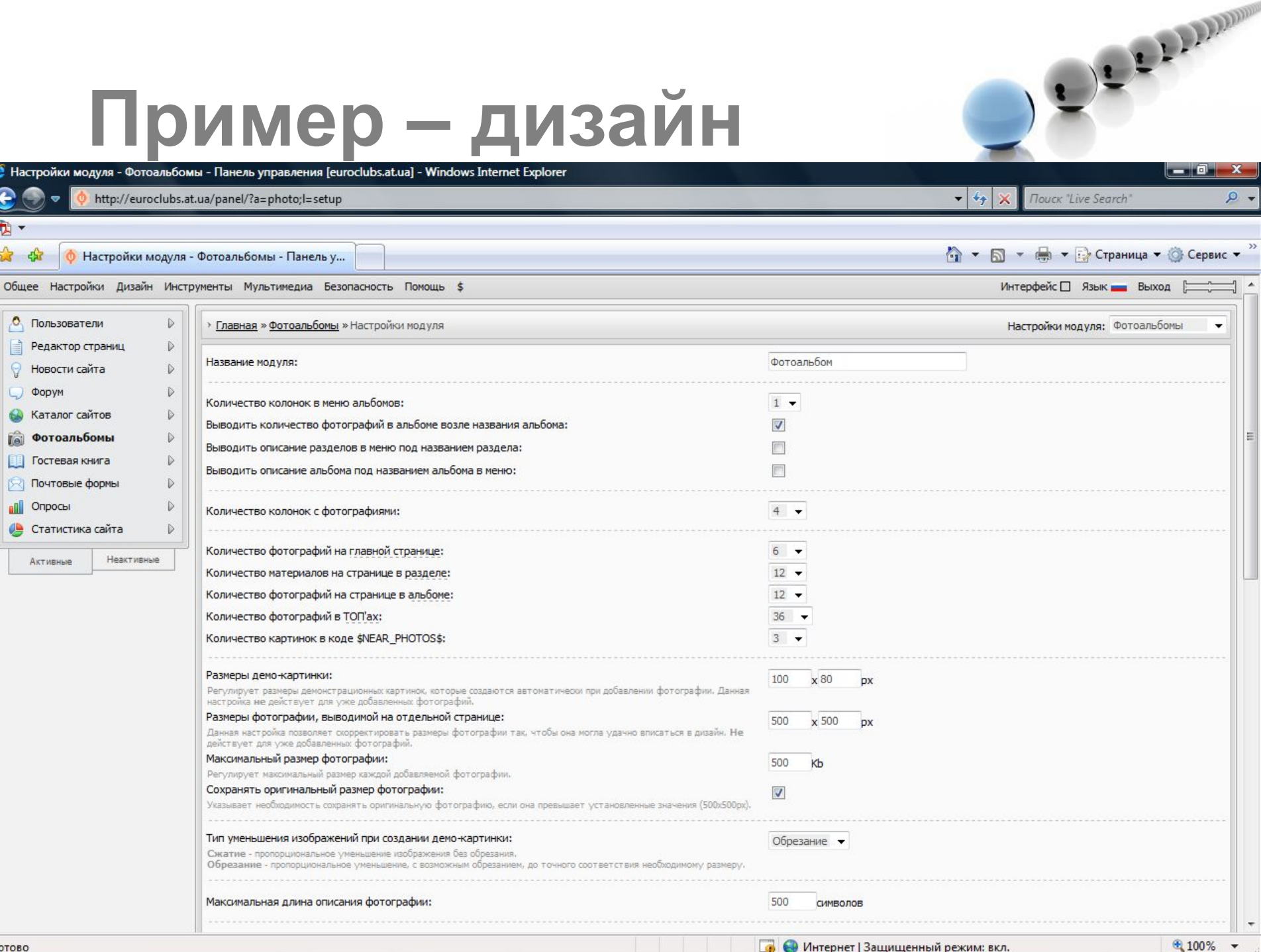

 $4100%$ 

### **Контакты**

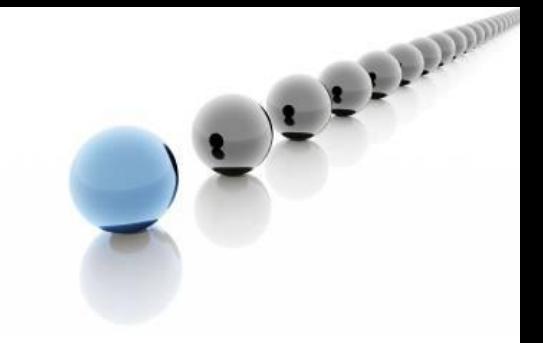

- Центр политологических исследований:
- •Ул. Университетская, 24, офис 48 (истфак ДонНУ)
- •Тел/факс: (062) 304 40 97
- •cps.dn.ua@gmail.com